# **Konfigurationsempfehlungen für den Apple Configurator 2**

Die Optionen basieren auf dem Stand von Mai 2021 und iPadOS 14.5. In der Zwischenzeit können neue Optionen hinzugekommen sein.

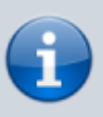

Zunächst werden die Einstellungsoptionen tabellarisch zusammengetragen, bevor wir uns über die einzelnen Punkte auf Basis der [Grundsatzüberlegungen](https://wiki.mzclp.de/doku.php?id=datenschutz:dienstipads:allgemein) von [Dirk Thiede](https://www.datenschutz-schule.info) streiten.

## **Legende**

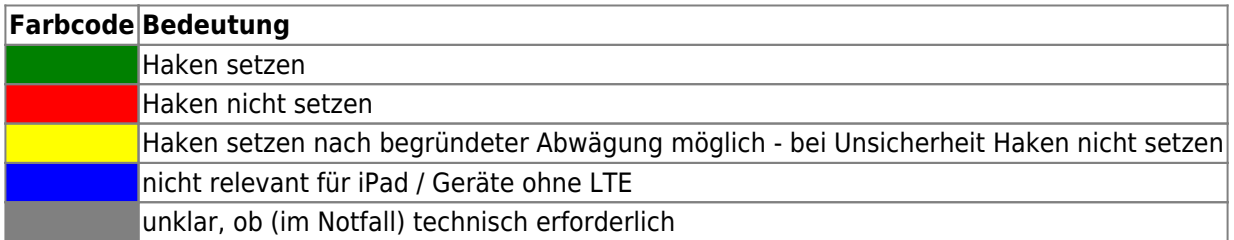

#### **Für die technische und formale Korrektheit der Empfehlungen wird kein Gewähr gegeben!**

### **Payload Code**

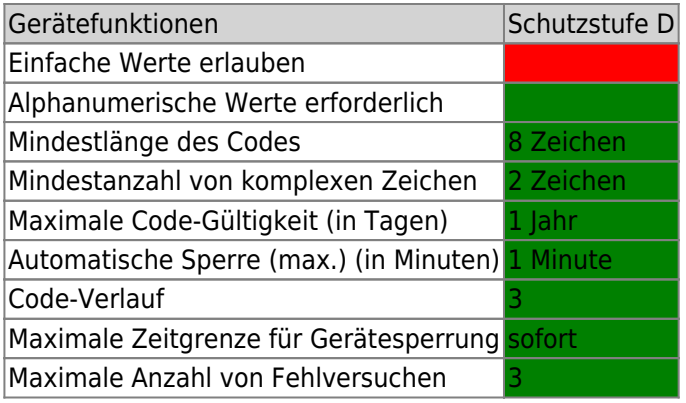

### **Payload Einschränkungen**

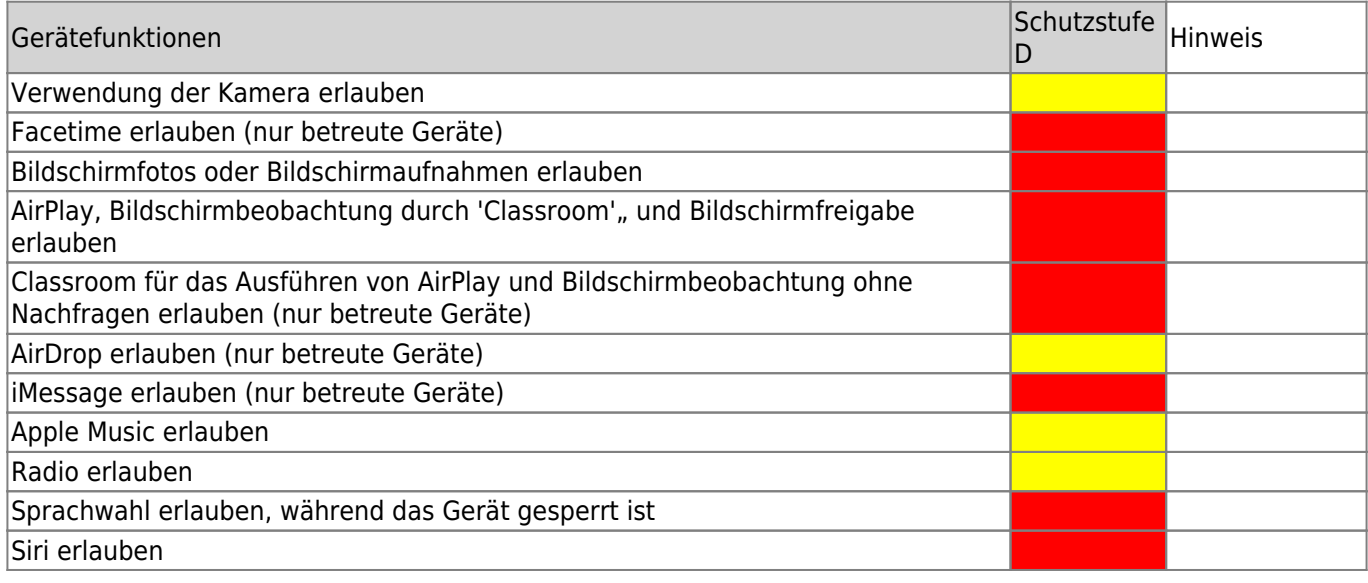

Fortbildungswiki des Medienzentrums Cloppenburg - https://wiki.mzclp.de/

Last

update: 2021/06/01 12:46 recht:datenschutz:schutzstufenconfigconfigurator https://wiki.mzclp.de/doku.php?id=recht:datenschutz:schutzstufenconfigconfigurator&rev=1622544385

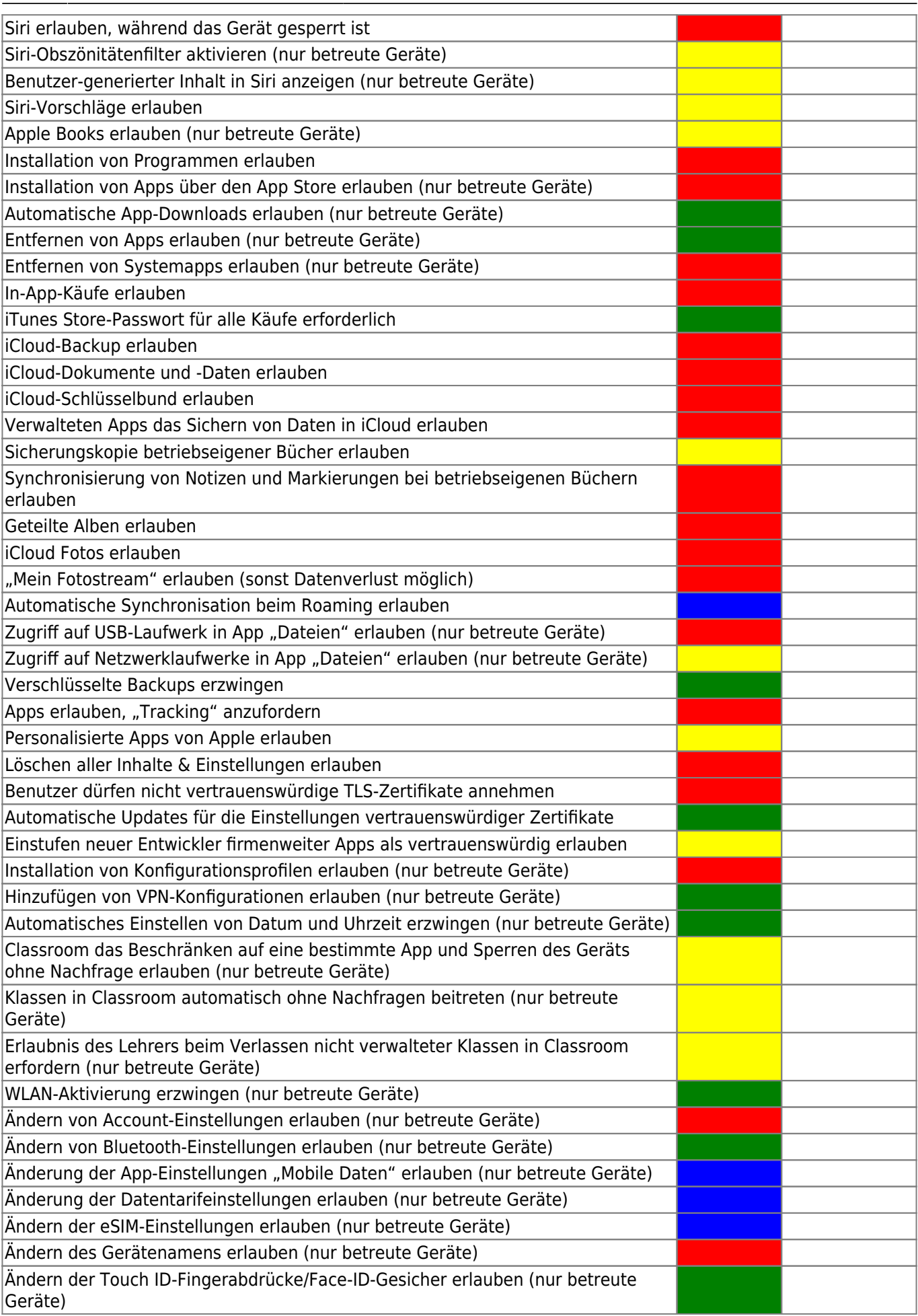

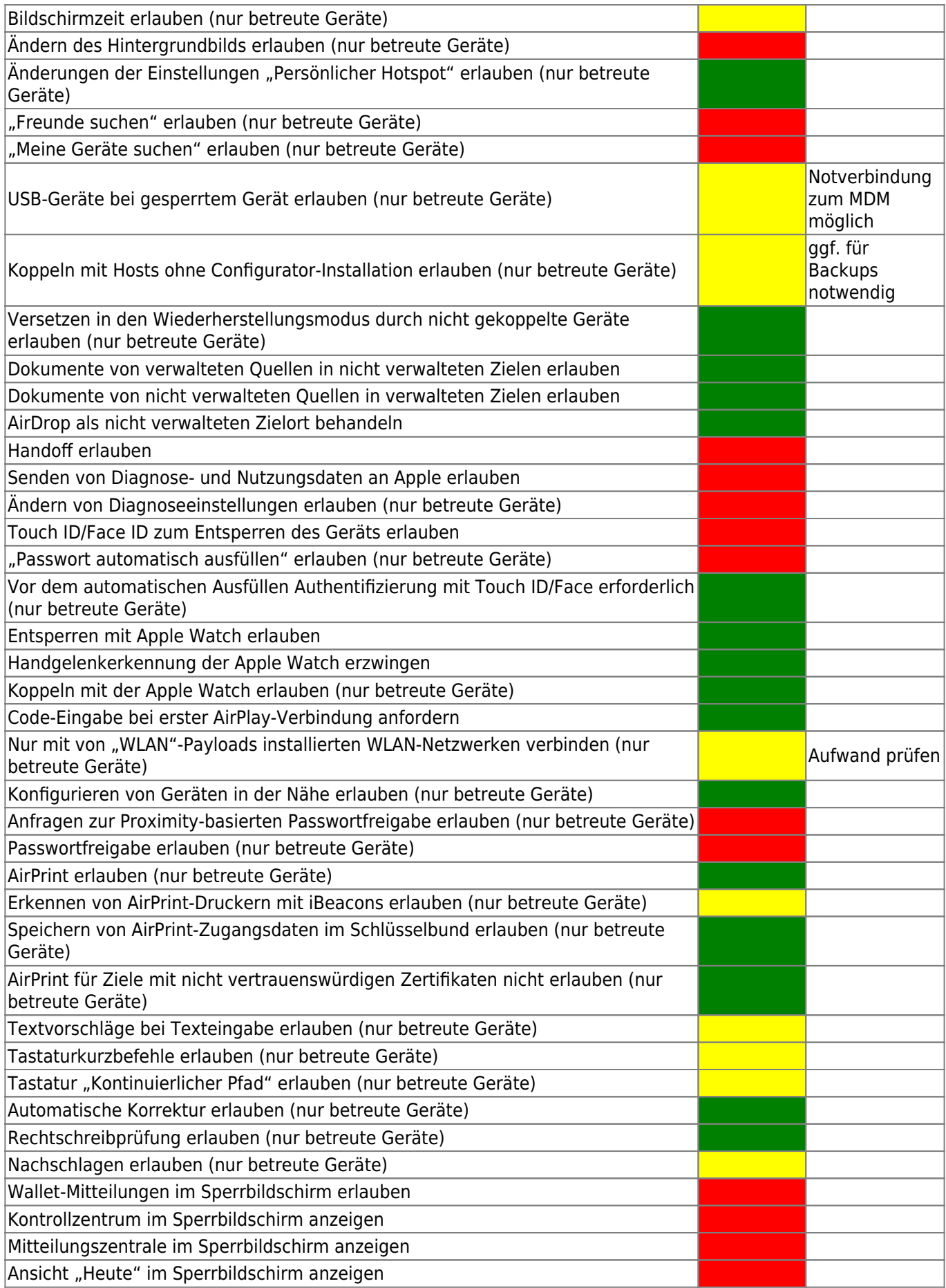

 $\overline{\mathbb{I}}$ 

# **Ungeklärt, ggf. zweiter Reiter**

Automatisches Entsperren

update: 2021/06/01 12:46 recht:datenschutz:schutzstufenconfigconfigurator https://wiki.mzclp.de/doku.php?id=recht:datenschutz:schutzstufenconfigconfigurator&rev=1622544385

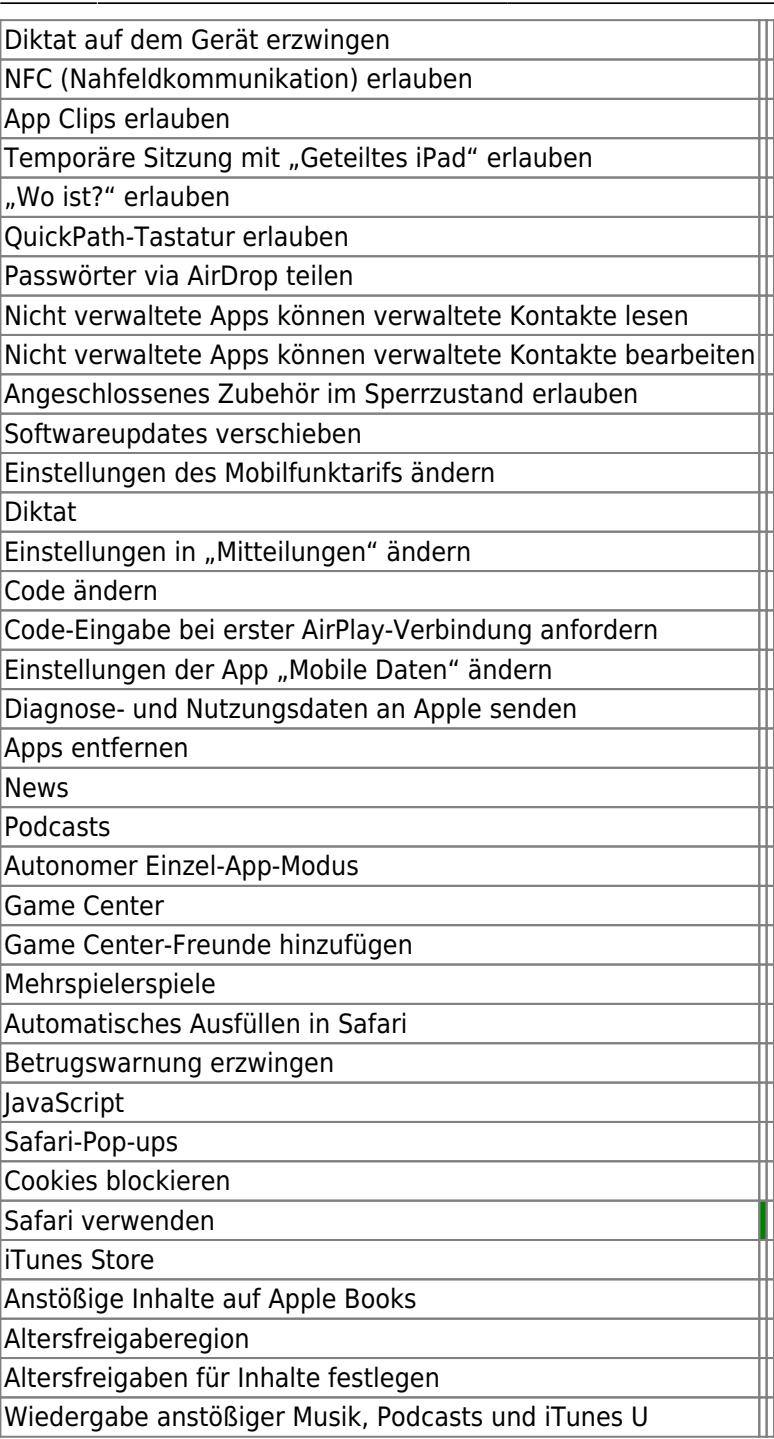

From: <https://wiki.mzclp.de/> - **Fortbildungswiki des Medienzentrums Cloppenburg**

Permanent link: **<https://wiki.mzclp.de/doku.php?id=recht:datenschutz:schutzstufenconfigconfigurator&rev=1622544385>** Last update: **2021/06/01 12:46**

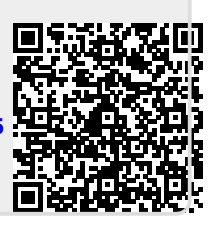